## 如何登入網路學園

## 推廣教育**/**其他

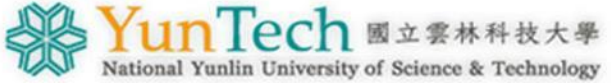

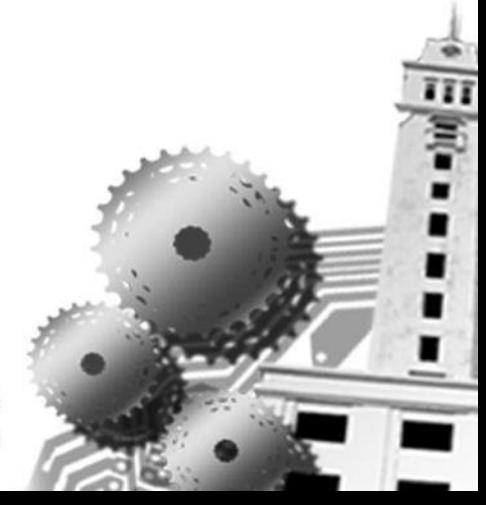

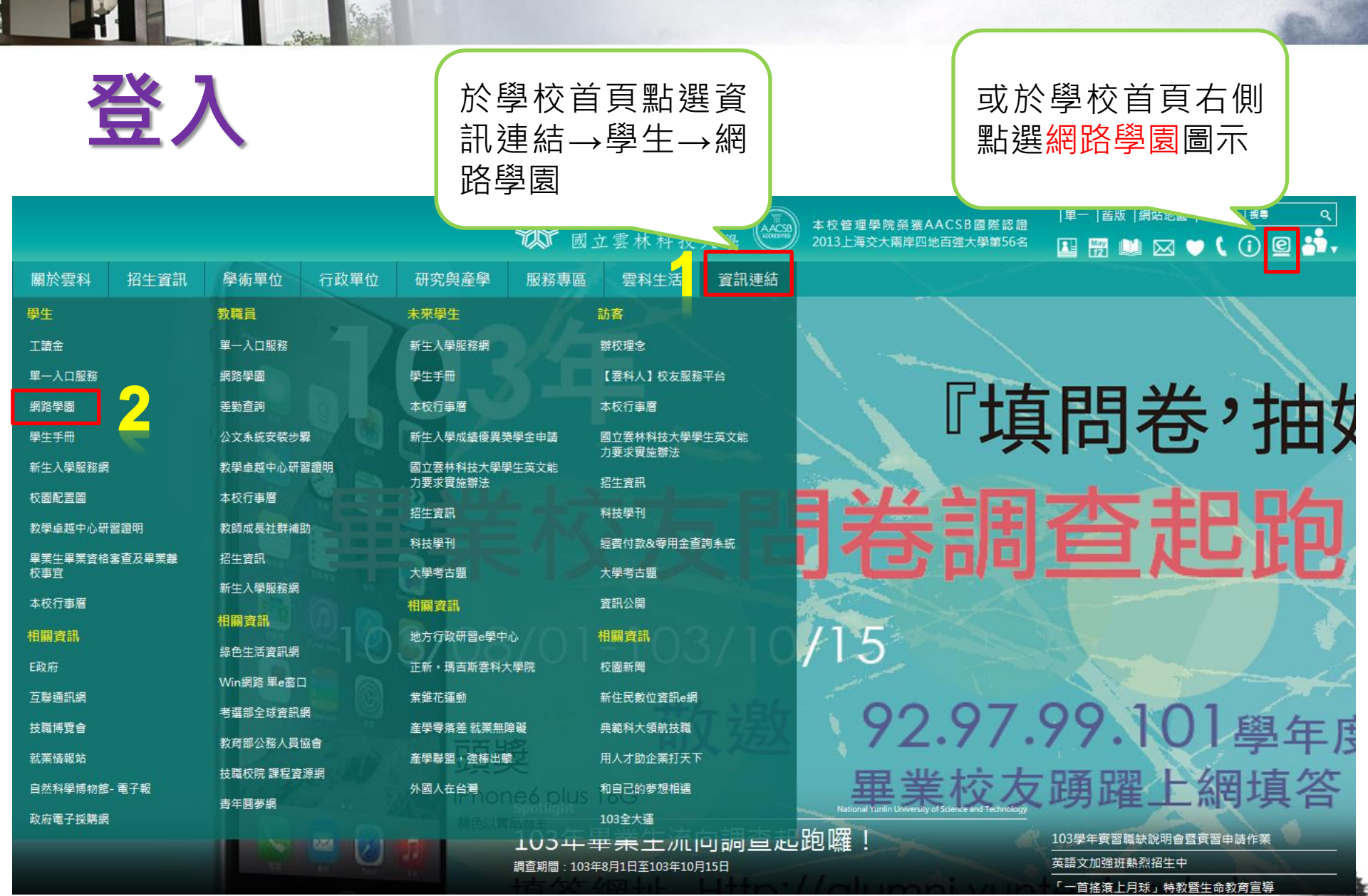

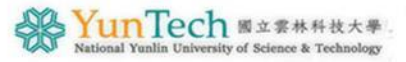

登入

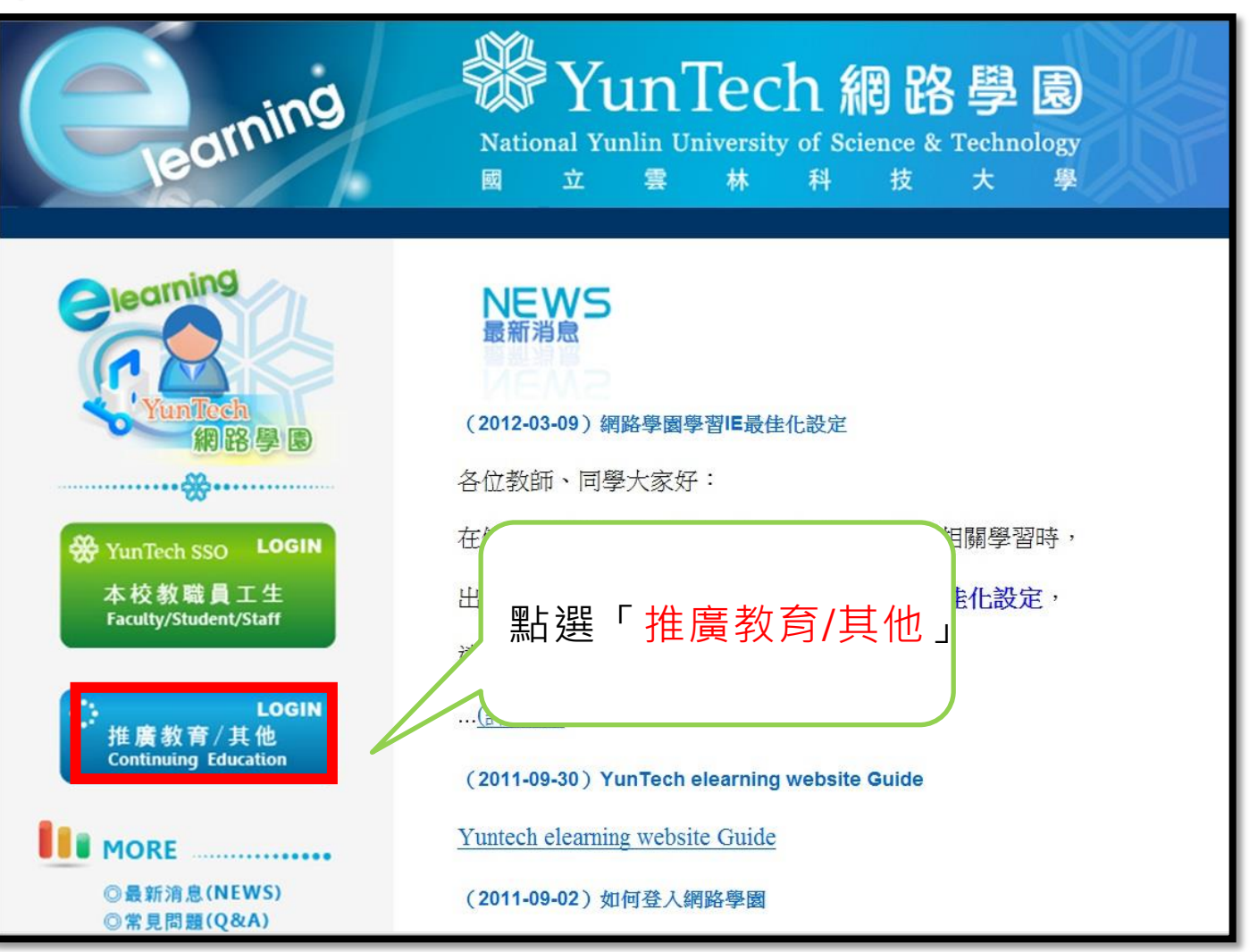

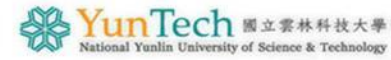

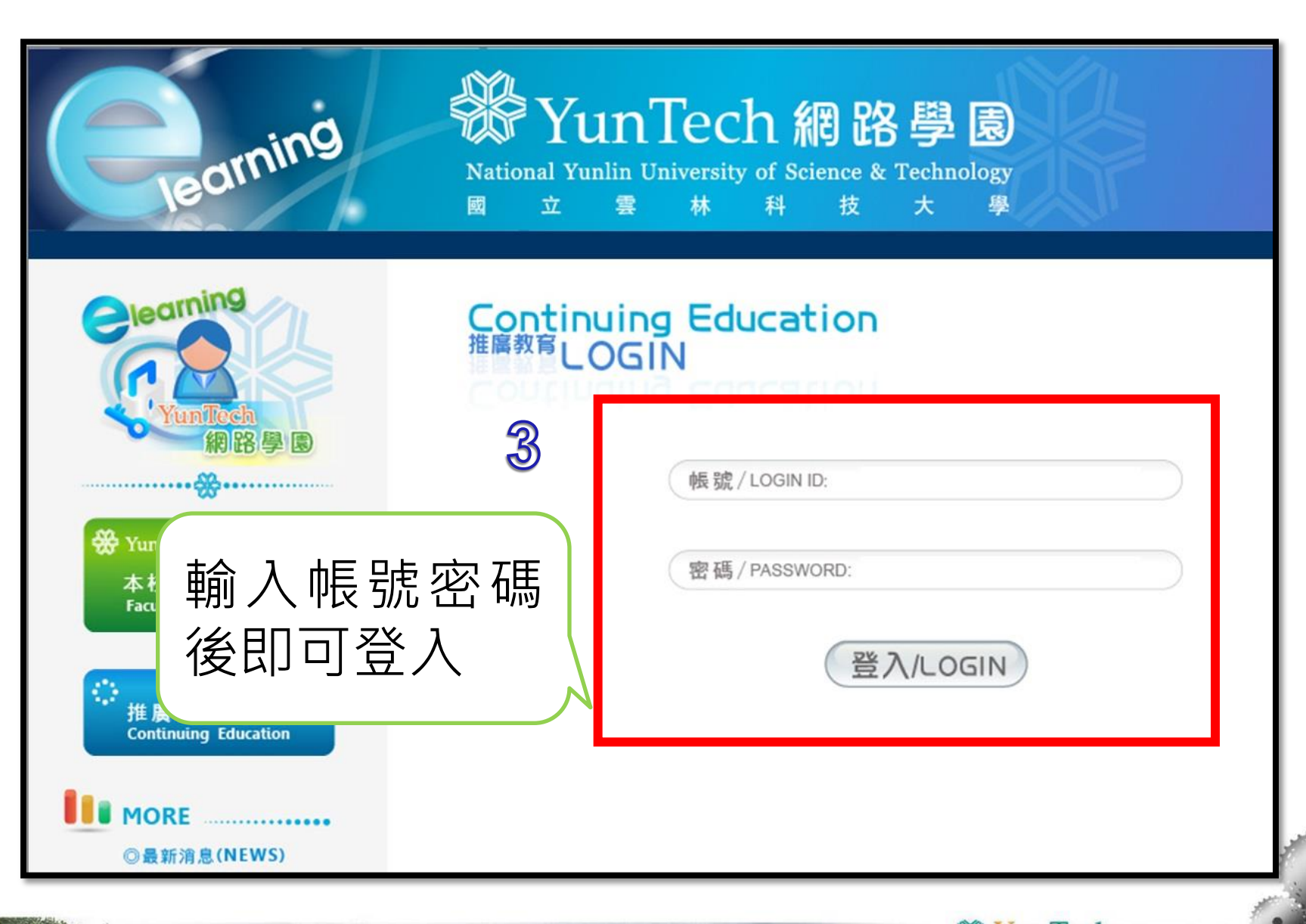

**YUNTECH** 图立雲林科技大學<br>National Yunlin University of Science & Technology

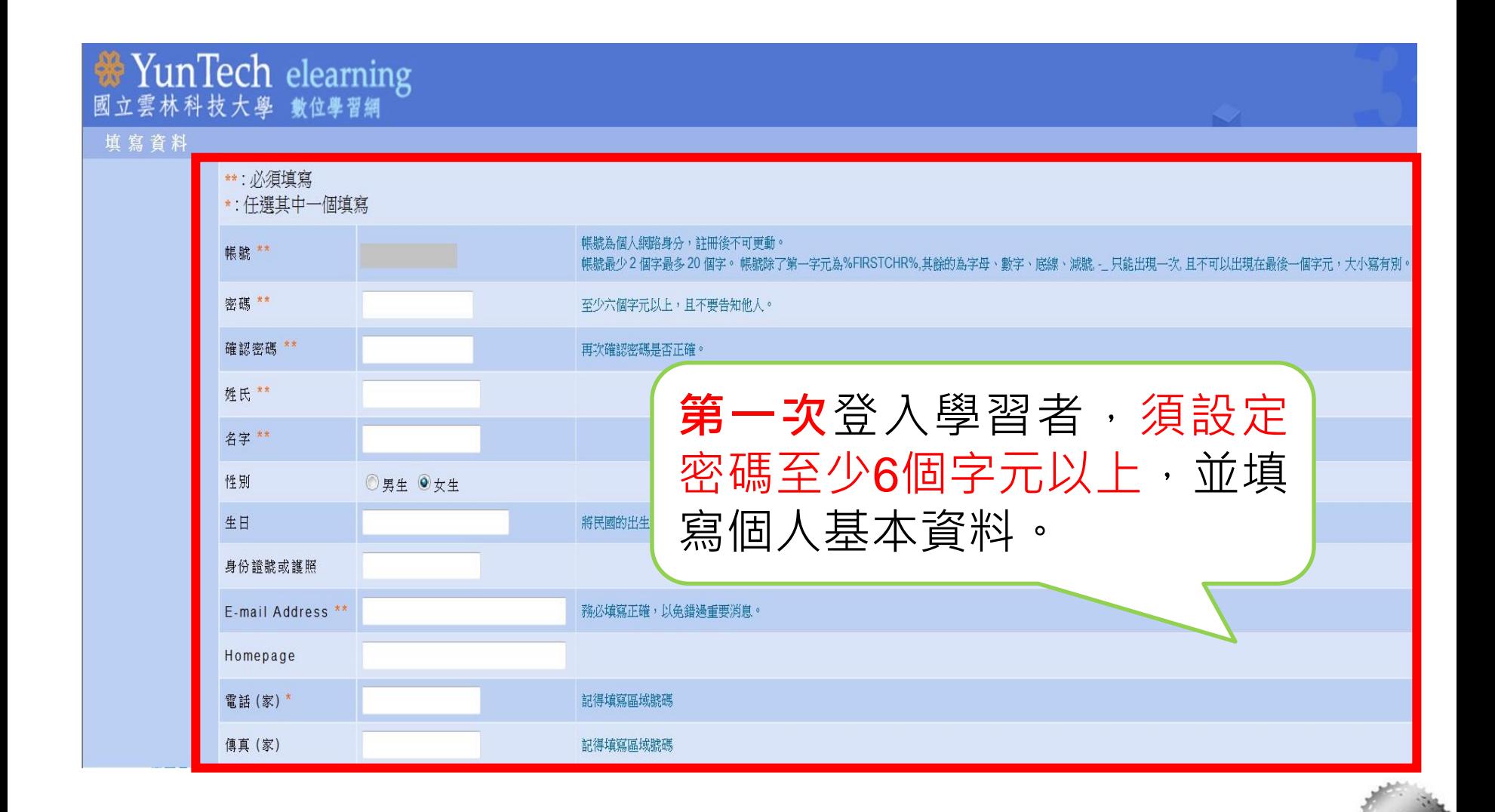

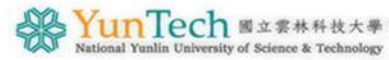

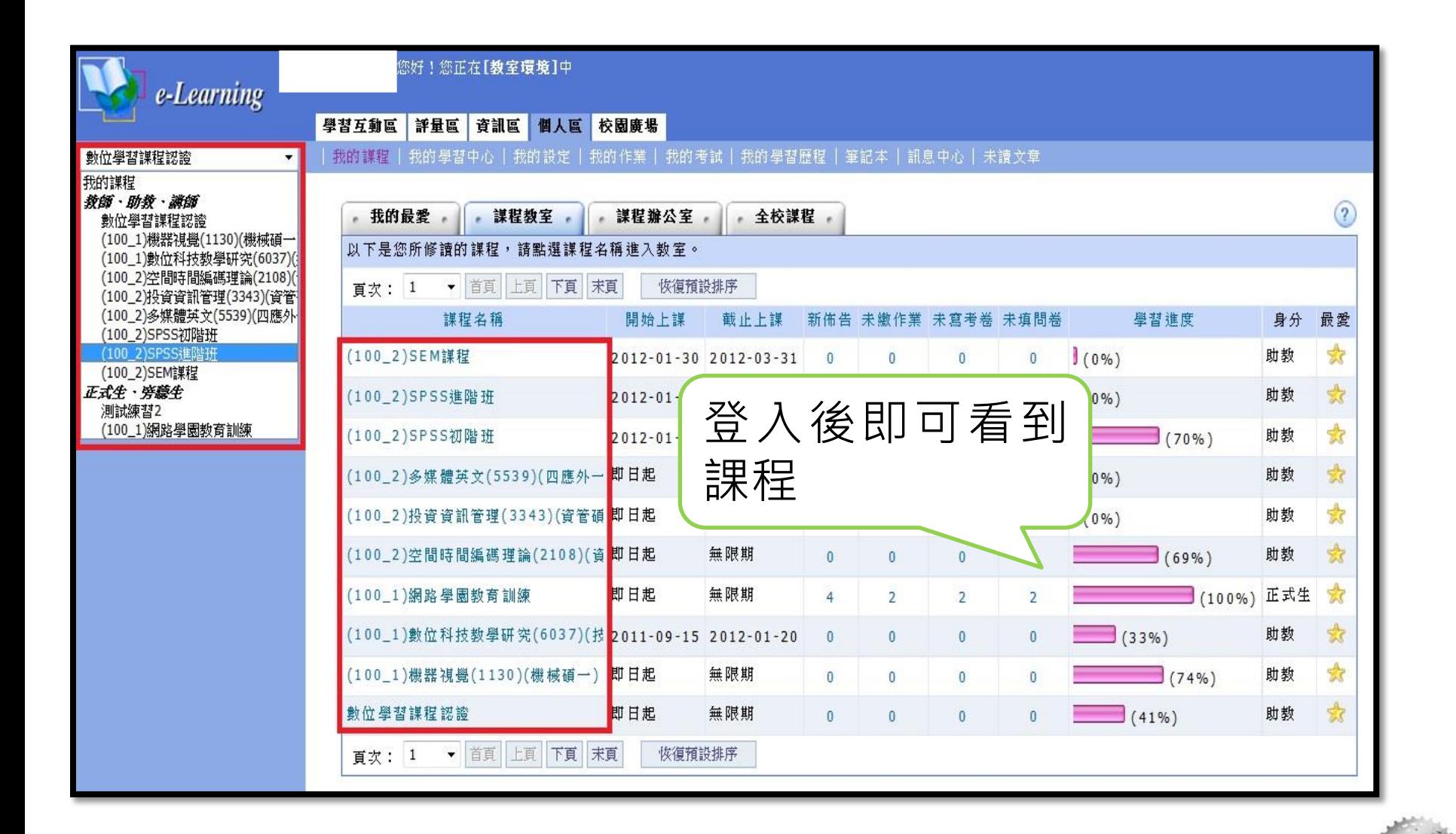

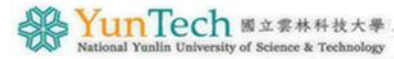